NAME :

COLLABORATOR(S):

5/3/1/0 1. What is the difference between **\_exit()** and **exit()** and **\_Exit()**?

5/3/1/0 2. When a process returns from **main()** which of three different exit calls is actually used? What is the exit value?

10/8/4/0 3. In the diagram below, place a circle along the exit path for the following program:

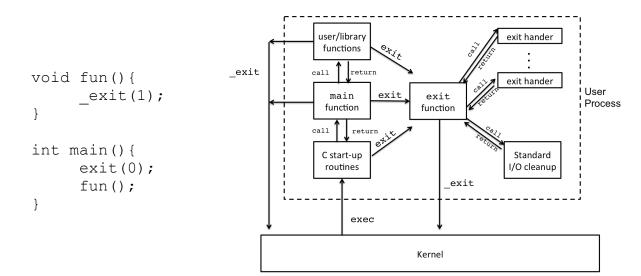

5/3/1/0 4. Match each of the IO buffering settings to their mode options in **setvbuf()**:

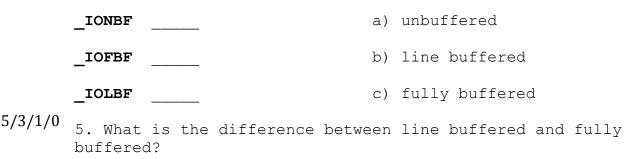

6. Consider the following programs, what are their output?
And, explain.
5/3/1/0
int main() {

```
fprintf(stdout, "Hello World!");
    return 0;
```

## 5/3/1/0

}

```
int main() {
    fprintf(stdout, "Hello World!");
    exit(0);
}
```

## 5/3/1/0

```
int main() {
    fprintf(stdout, "Hello World!");
    _____Exit(0);
}
```

## 5/3/1/0

```
int main() {
    fprintf(stderr, "Hello World!");
    __exit(0);
}
```

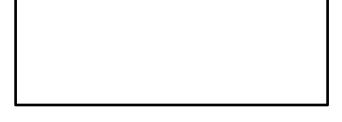

5/3/1/0

7. Why does the following code snippet properly check for a failed call to **execv()**?

int main() {
 char \* ls\_args[2] = { "/bin/ls", NULL} ;
 execv( ls\_args[0], ls\_args);
 perror("execve failed");
 exit(1); //failure

}

5/3/1/0 8. Consider setting up an **argv** array to be passed to **execv()** for the execution of following command: **ls -l -a /bin /usr/bin** Fill in the argv decleration:

```
char * argv[] = {
```

- 5/3/1/0 9. The **fork()** system call is the only function that returns twice when succesful. Explain this phenominom?
- 5/3/1/0 10. The typdefined type of a process identifier, or **pid**, is **pid t**. What real type is a **pid t**?
- 5/3/1/0 11. What system call is used to determine the current **pid** of a process? What system call is used to determine the parrent's process id of the calling process?
- 5/3/1/0 12. In the following small program, which program's pid would typical be the parent for the output? Explain. Assume the program is run from the shell like: ./print ppid

int main(){

printf("Parent pid: %d\n",
 getppid());

}

/30

- 5/3/1/0 13. The wait() system call waits for the status change of a child process: What is a typical status change that you could wait on?
- 5/3/1/0 14. Open the manual for **wait()**, match the status macro to its description:

| WIFEXITED(status)     | (a) Returns true if the child process was terminated by a signal |
|-----------------------|------------------------------------------------------------------|
| WIFEXITSTATUS(status) | (b) Returns true if the child terminated normally                |
| WIFSIGNALED(status)   | (c) Retrieves the exit staus of the child.                       |
|                       | 3 of 4                                                           |

15. Assume you were writing a program that checked if a file existed by using **ls**. (This is a silly way to do this, but just for the sake of argument)

Recall that **ls** returns an exit status of 2 when the file **does not exist** and it cannot list it, and ls returns an exit status of 0 when the file does exist and can be listed.

Complete the **wait()** portion of the program below. The output should be **EXISTS!** if the file specified in argv[1] exists and **DOES NOT EXIST!** If the file specified in argv[1] does not exist. (hint: actually try and complete the program on your computer)

#include <unistd.h> #include <stdlib.h> #include <stdio.h> #include <sys/wait.h> #include <sys/types.h> int main(int argc, char \* argv[]){ pid t cid; char \* ls\_args[] = {"ls", NULL, NULL}; if(argc == 2) { ls args[1] = argv[1]; } cid = fork();if( cid == 0 ) { /\*child\*/ execvp(ls args[0],ls args); exit(1); /\*error\*/ } /\*parent\*/ int status; wait(&status);

10/8/6/3/0